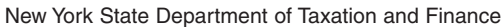

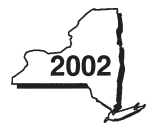

**Claim for Credit for Purchase of an Automated External Defibrillator Personal Income Tax**

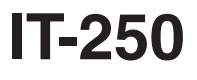

Name(s) as shown on return Type of business (if applicable) Identification number on return

Complete this form if you are claiming a credit for the purchase of an automated external defibrillator.

Attach this form to Form IT-201, IT-203, IT-204, or IT-205.

#### **Schedule A — Individuals, including sole proprietorships, partnerships, and estates or trusts**

Use a separate line for each defibrillator purchased. If you need more lines, attach additional Form(s) IT-250 and enter the total from any additional forms on line 1 (see instructions).

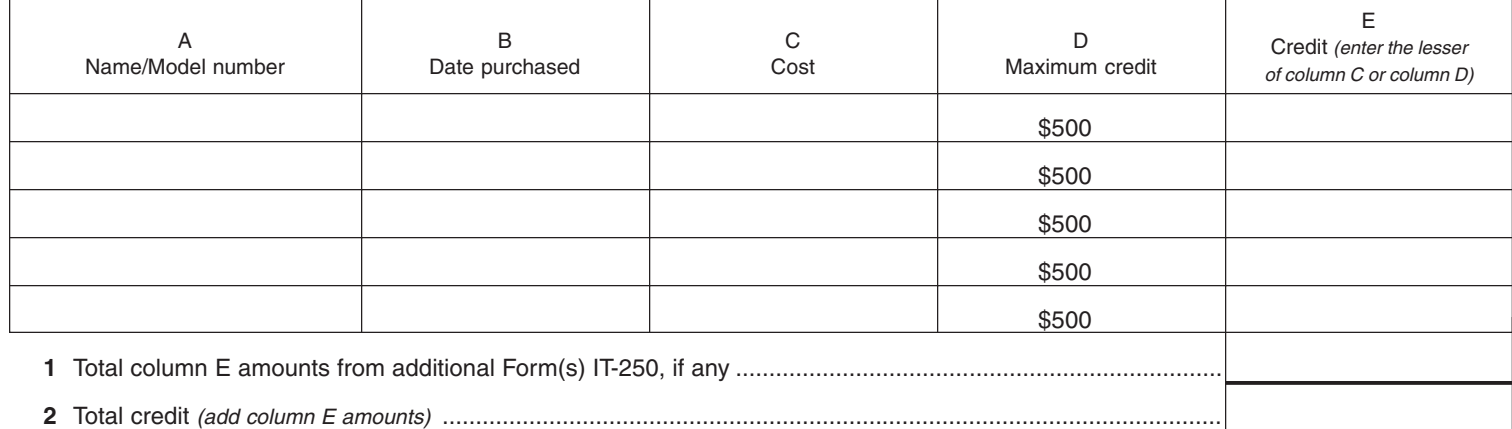

Transfer totals as follows: Fiduciaries — include the line 2 amount in the total line of Schedule D, column C, on the back. All others — enter the line 2 amount on Schedule E, line 7 on the back.

#### **Schedule B — Partnership, S corporation, and estate or trust information**

If you were a partner in a partnership, a shareholder of a New York S corporation, or a beneficiary of an estate or trust and received a share of the credit for the purchase of an automated external defibrillator from that entity, complete the following information for each partnership, S corporation, or estate or trust. You must also complete Schedule C, **or** Schedule D, whichever applies.

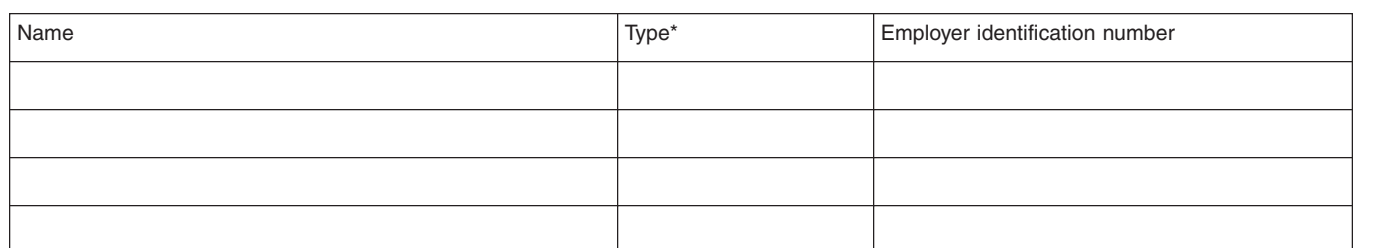

\* Enter **P** for partnership, **S** for an S corporation, or **ET** for an estate or trust

# **Schedule C — Partner's, shareholder's, or beneficiary's share of credit**

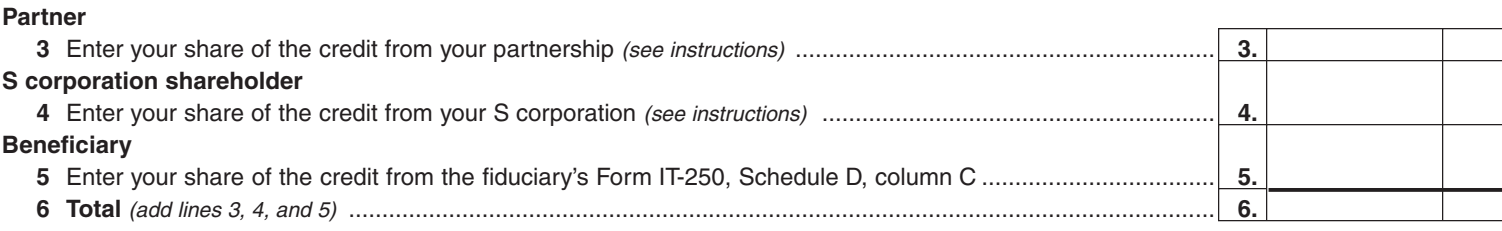

**Transfer total as follows: Fiduciaries —** include the line 6 amount in the total line of Schedule D, column C, on the back. **All others** — enter the line 6 amount on Schedule E, line 8, on the back.

### **Schedule D — Beneficiary's and fiduciary's share of credit**

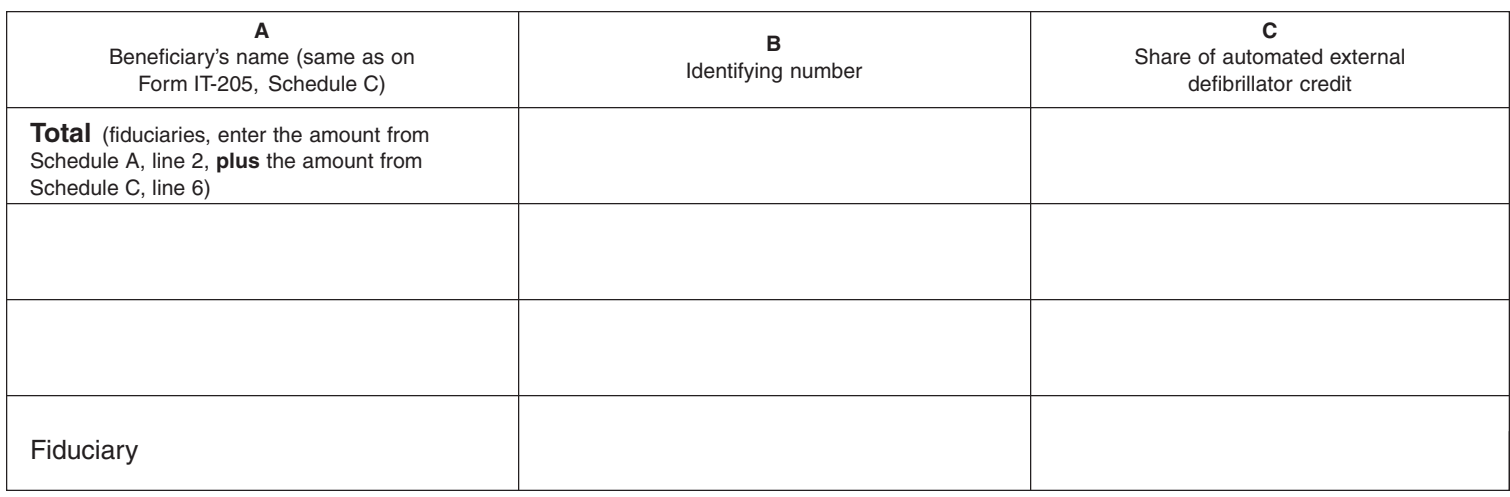

## **Schedule E — Computation of credit**

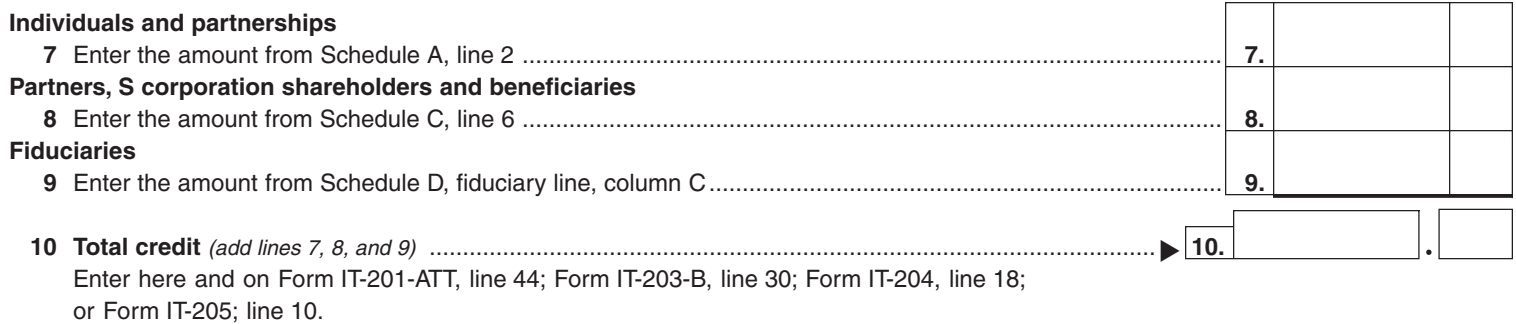

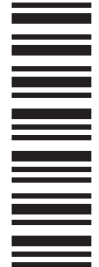